Автор: Сергей Меньшов (Казахстан, г.Алматы, 2014 г.) - [http://vk.com/menshov\\_s](http://vk.com/menshov_s) 1

## **ADF – Реализуем локализацию приложения**

**Архив с примером -** <http://buhgalter-online.kz/files/j2ee/adf/Localization.rar>

### Имя Resource Bundle по умолчанию:

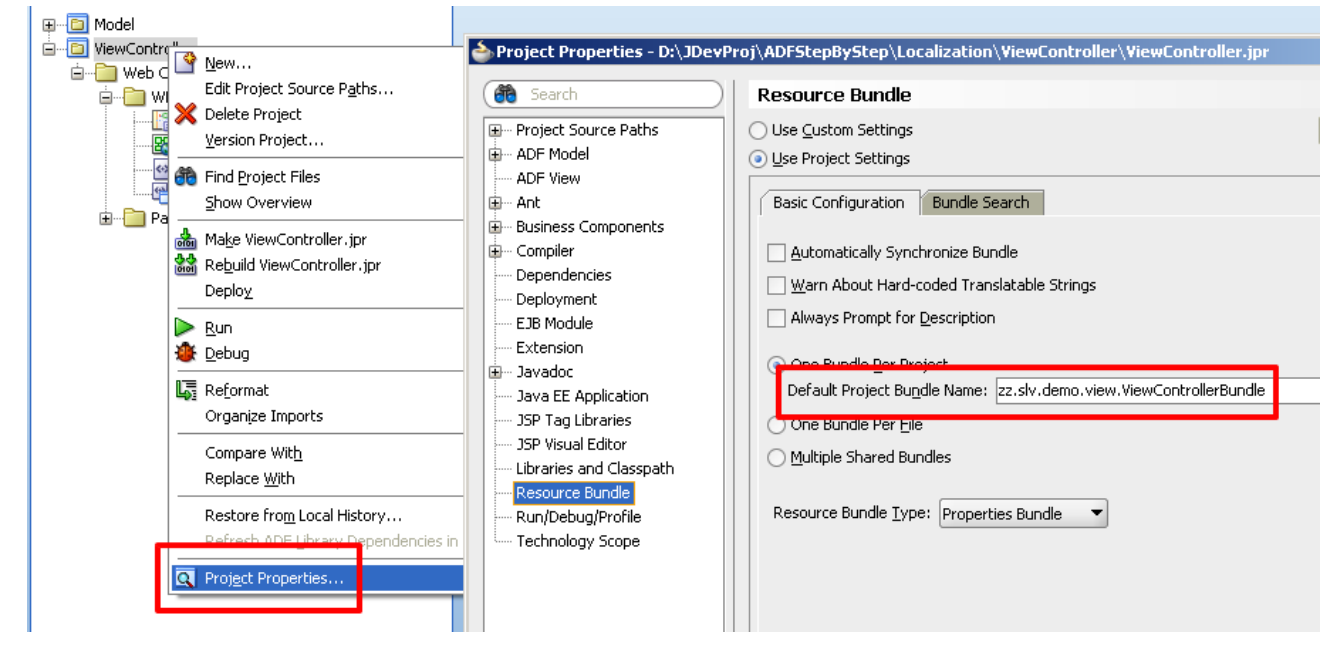

### Определяем Resource Bundle и локали:

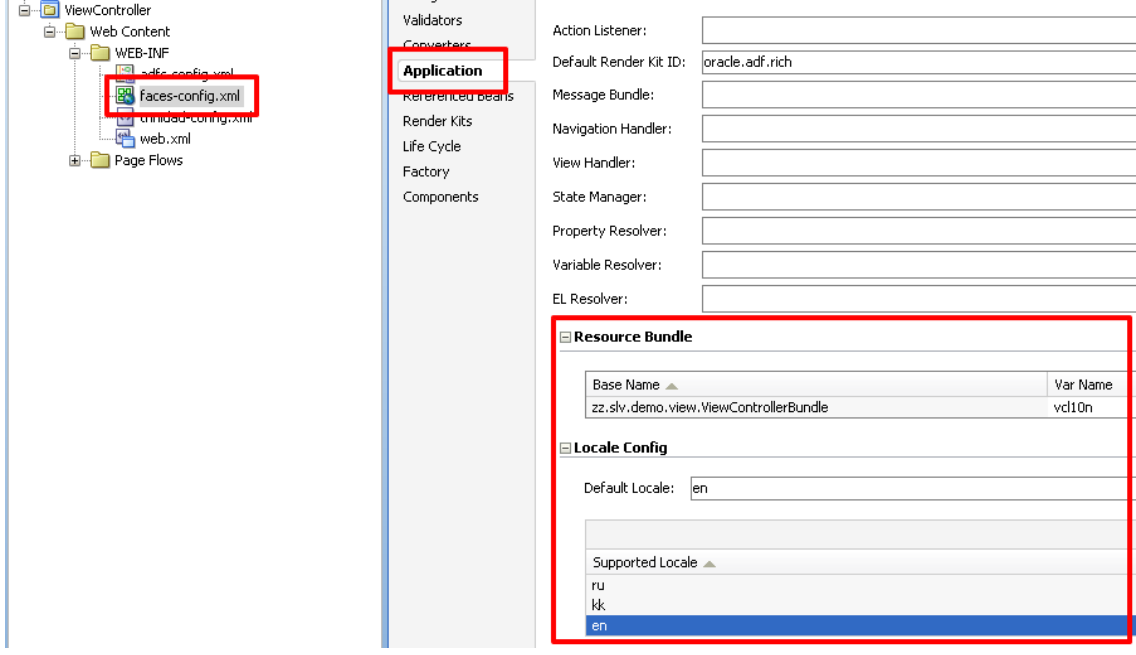

Автор: Сергей Меньшов (Казахстан, г.Алматы, 2014 г.) - [http://vk.com/menshov\\_s](http://vk.com/menshov_s) <sup>2</sup>

### Вот так это будет выглядеть в коде:

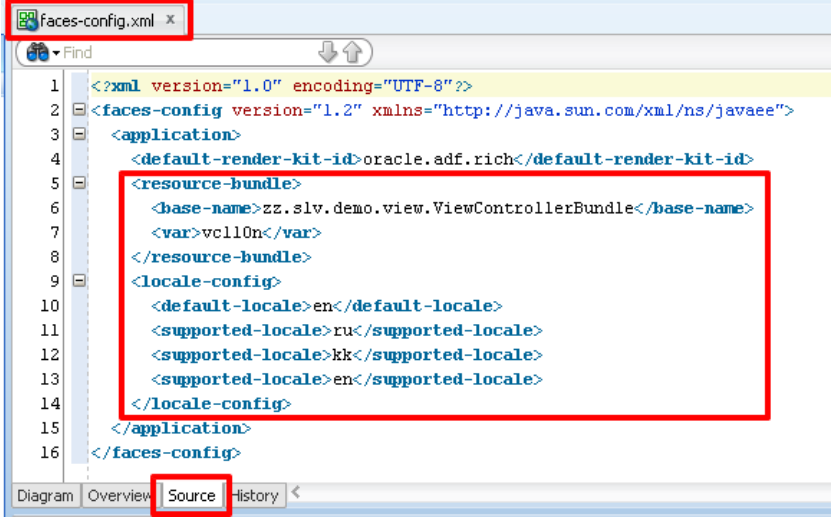

#### Приступаем к локализации элементов на странице:

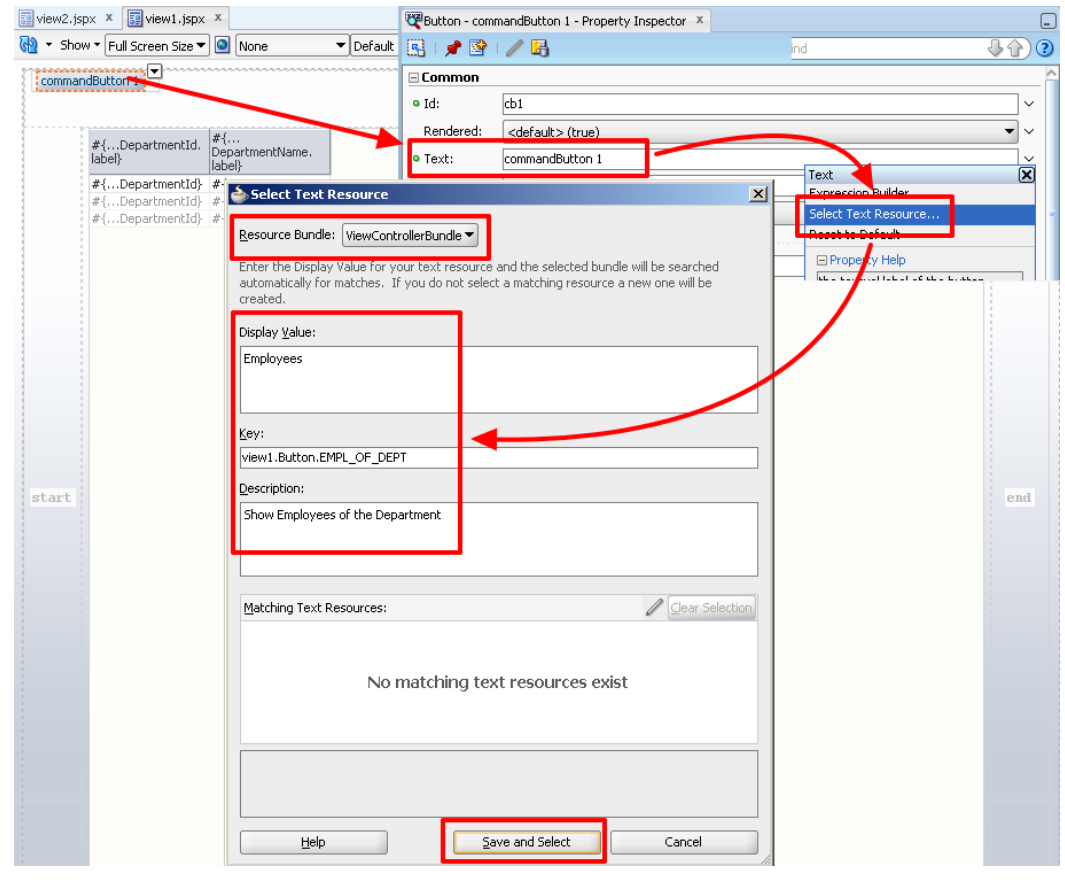

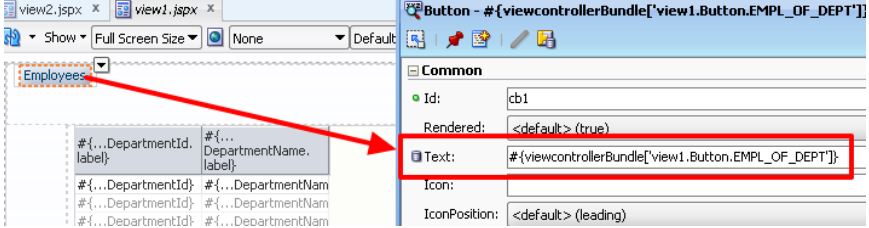

Автор: Сергей Меньшов (Казахстан, г.Алматы, 2014 г.) - [http://vk.com/menshov\\_s](http://vk.com/menshov_s) <sup>3</sup>

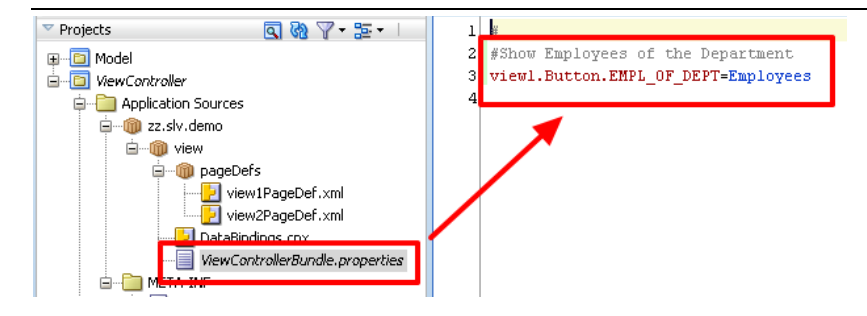

Продублируем вручную файл «ViewControllerBundle.properties» в «ViewControllerBundle\_kk.properties» и « ViewControllerBundle\_ru.properties »

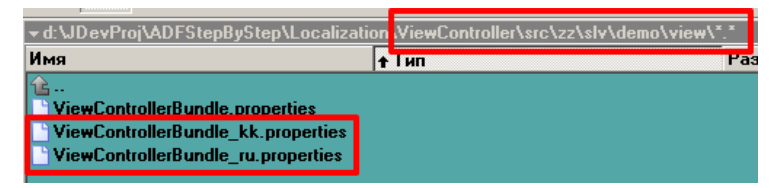

#### Переопределим значения ключей для KK и RU

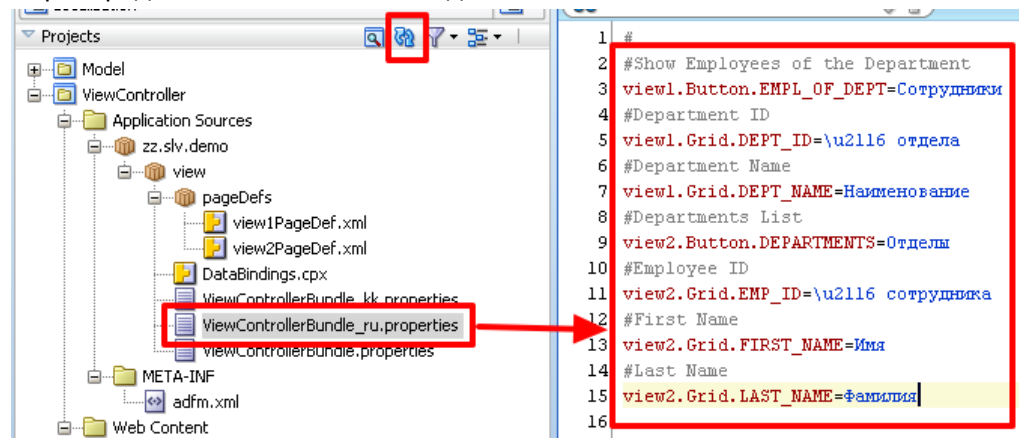

#### Реализация элементов для ручной смены локали

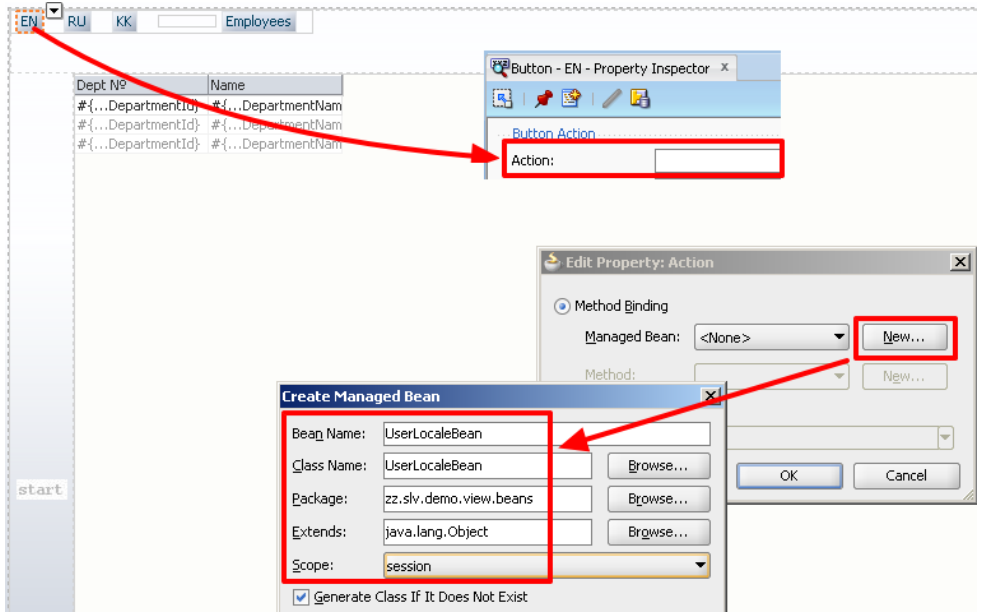

Автор: Сергей Меньшов (Казахстан, г.Алматы, 2014 г.) - [http://vk.com/menshov\\_s](http://vk.com/menshov_s) <sup>4</sup>

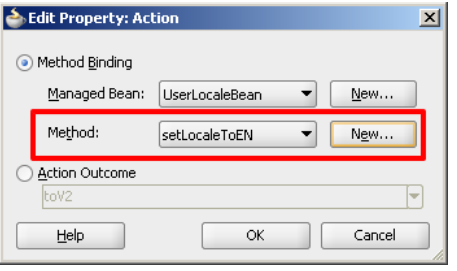

Создадим аналогичные методы setLocaleToRU и setLocaleToKK, для кнопок RU и KK.

#### Напишем код для смены локали:

```
package zz.slv.demo.view.beans;
import javax.faces.context.FacesContext;
import java.util.Locale;
public class UserLocaleBean {
    public void setLocale(String userLocale) {
       FacesContext.getCurrentInstance().getViewRoot().setLocale(new Locale(userLocale));
     }
    public String setLocaleToEN() {
       setLocale("en");
        return null;
     }
    public String setLocaleToRU() {
        setLocale("ru");
        return null;
     }
    public String setLocaleToKK() {
      setLocale("kk");
        return null;
     }
}
```